# **MendelMax 3D Drucker**

Seit Mitte 2013 steht bei mir zu Hause ein 3D Drucker. Es ist ein MendelMax, Version 1.0 oder 1.5, so genau kann man das nicht sagen, dass er teils Verbesserungen aus beiden besitzt.

### **Projektstatus**

- Januar 2013: Kauf der ersten Teile
- Februar 2013: Erster Zusammenbau des Druckers
- Juni 2013: Probleme mit nicht haftendem Filiament behoben
- August 2013: Quasi fertiger Drucker, der aber immer noch viel Liebe braucht ;)
- Februar 2016: Verbesserung kritischer Stellen am Drucker

### **Aktueller Aufbau**

Vom Gestell ist der Drucker ein MendelMax v1.0. Die Elektronik ist eine [Sanguinololu v1.3a.](http://reprap.org/wiki/Sanguinololu) Als Heizbett verwende ich ein [MK2a Heizbett](http://reprap.org/wiki/PCB_Heatbed).

#### **Extruder**

Ziel des ganzen ist es, ein auf einer Rolle aufgewickeltes Stück Kunstoff in eine neue Form bringen. Dies wird mithilfe eines Extruders bewerkstelligt. In den heissen Extruder wird dabei Stück für Stück Filament hinein gedrückt, dort geschmolzen und schließlich durch eine Düse gedrückt.

Es gibt 2 Philosophien bei Extrudern: Eine Möglichkeit ist es, dass der gesamte Extruder (inkl. Schrittmotor) auf der Achse befestigt ist. Das Problem hierbei ist, dass der doch recht schwere Schrittmotor zum Filamentvorschub ständig mitbewegt werden muss. Daher habe ich einen Bowden-Extruder verbaut, bei dem der Schrittmotor seitlich am Drucker befestigt ist und von dort aus das Filament durch ein dünnes Rohr zum heissen Hot-End bringt. Derzeit habe ich einen Airtripper Bowden-Extruder 1,75mm mit einer 0,35mm Düse am Hot-End verbaut.

#### **Aktuelle Einstellung (Auszug)**

- 1.75mm ABS-Kunststoff
- 0,35mm Düse
- Druckbett Größe: 160mm x 135mm (muss mal umgestellt werden).
- Extruder: 232°C
- Druckbett: 114°C

### **Software**

Es gibt 3 verschiedene Software-Pakete die zum Einsatz kommen:

- Ein CAD-Programm, mit dem eine stl-Datei erstellt wird. Diese wird dann in
- [Slic3R](http://slic3r.org) geladen, welches aus dem Modell ein Schichtenmodell erzeugt, damit der Drucker es Schicht für Schicht drucken kann. Hier fällt letztlich eine [G-Code](http://en.wikipedia.org/wiki/G-code) Datei heraus die dann in
- [Printrun](https://github.com/kliment/Printrun) geladen. Printrun (bzw. besser gesagt Pronterface) redet dann über USB-(UART)- Schnittstelle mit dem 3D Drucker und sagt ihm, was er tun soll. In der Software kann auch der Drucker verfahren werden, Home-Positionen angefahren werden, Temperaturen voreingestellt werden etc.

# **Gedruckte Teile**

- Ein Trompetenmundstück. [Video vom Druck](https://vimeo.com/78425062). Im Video ist schön die Arbeitsweise des Druckers zu sehen: Erst werden Aussenbahnen gedruckt, anschließend innen mit Kunststoff aufgefüllt.
- Plätzchen-Ausstechformen
- Gehäuse für eine C64 Platine
- …

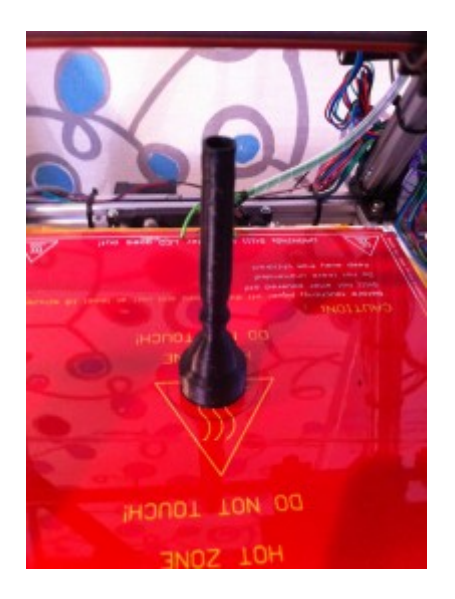

# **Fehlerquellen**

#### **Filament haftet nicht am Druckbett**

Der Klassiker. Abhilfe durch:

- Druckbett ordentlich reinigen
- Kapton Band auf dem Druckbett aufkleben (war damals der Durchbruch das es klappte)
- z-Achse sauber positionieren

#### **Spannungsrisse im ABS**

Dies trat das erste mal bei einem recht dünnen Gehäuse von Stefan auf. Das ABS riss an einer Stelle. Das Problem dabei sind wohl Spannungen innerhalb des ABS, was recht typisch sei. Abhilfe:

- Runde Ecke
- Statt ABS PLA verwenden
- Das ABS während des Druckens vor äusseren Temperatur Einflüssen schützen.
- Raum wärmer machen
- Hitzeschutz-Käfig (z.B. Plexiglas) um den Drucker

# **"Könnte man mal machen"**

- Lüfter verbauen
- Ordentliche Riemenbefestigungen anbringen
- Statt Kapton Band Holzleim verwenden. Diesen 1/10 mit Wasser mischen. Soll wohl gut klappen.
- Z-Achse richtig skalieren

# **Update MendelMax Frühjahr 2016**

Es hat sich gezeigt, dass der Drucker an einigen Kinderkrankheit leidet. Dies macht den Druckprozess zu einem Russisch Roulette Spiel hinsichtlich des Druckergebnisses. Die bisher festgestellten Probleme am Drucker:

- Höhen-Einstellung des Druckbettes sehr knifflig
- x- und y-Achsen Konstruktion unschön gelöst, was u.a. zu einem Schwingen des Druckkopfes führt
- z-Achse hat Aussetzer (Elektronisch bedingt)
- Endstop z-Achse ist wacklig befestigt
- Direktes drucken auf das Druckbett führt zu Kratzern im Druckbett

Aus diesem Grund sind Umbaumassnahmen geplant. Nachfolgend die einzelnen Punkte die verbessert werden sollen

### **1.) Druckbett Höhen Einstellung**

**Derzeitiger Status:** Das Druckbett ist auf zwei Multiplex-Platten befestigt. Die Einstellung der Höhe erfolgt über 4 Schrauben; zwischen den beiden Hölzern befinden sich Federn als Abstandshalter.

**Umbauplan:** Die derzeitig angebrachten Holzbretter werden durch Alu-Bleche (3mm stark) ersetzt. Um die Verstellung der Höhe zu vereinfachen, werden keine Muttern mehr verwendet, sondern in die Alu-Bleche Gewinde geschnitten. Da 3mm Blech zu dünn ist um dauerhaft das Gewinde zu halten, wird das Blech an diesen Stellen noch mit Alu-Kannprofil verstärkt. Metall dafür kann zB bei [wilmsmetall.de](http://www.wilmsmetall.de) geordert werden.

Problem: Bisher wurden selbstsichernde Muttern verwendet; Möglicherweise können sich die Schrauben durch die Vibrationen "frei drehen".

### **2.) x- und z-Achsen Befestigung**

**TRD** 

### **3.) y-Achse**

**Derzeitiger Status:** Derzeit wird das Druckbett durch einen Schrittmotor und einem daran befestigten Riemen bewegt. Durch die Konstruktion wird der Schrittmotor beim spannen des Riemens belastet, was nicht schön ist. Ebenso ist durch die Befestigung des Riemens ein starkes Spannen nicht möglich, wodurch dieser vibriert und das Druckbett leicht wackelt.

**Umbauplan:** Statt des Riemenantriebs sollen Spindeln verwendet werden. Dabei wird der Schrittmotor nicht mehr im 90 Grad Winkel angeordnet sondern in einer Flucht mit der Spindel. Der Schrittmotor wird mithilfe eines Alu-Bleches am Gehäuse befestigt. Neue Spindeln etc. können bei [metallbau-pietrzak.de](http://www.metallbau-pietrzak.de/) geordert werden. Derzeit sind an der z-Achse Spindeln vom Typ TR8x1,5 verbaut. Diese haben sich bewährt und sollten hier erneut verwendet werden.

Offene Fragen:

- Passt die Schrittmotor ↔ Spindel Muffe durch den Abstand im Gehäuse des Druckers.
- Distributor der Spindel Muffe?

### **4.) z-Achse (Elektronik)**

**Fehlerbild:** Es kommt bei häufigen Bewegungen der z-Achse zu einer Offset-Verschiebung. Dies hat während des Druckens eines Zahnrades zu häufigem Aufsetzen des Druckkopfes auf dem Druckobjekt geführt, was letztlich zu einem Abbruch des Drucks führen muss, da sonst der Drucker kaputt gehen kann.

**Abhilfe:** Laut TBD\_\$Hackerspace kann es zu einer Verschiebung der z-Achse kommen, wenn die Schrittmotoren-Treiber überlasten bzw. falsch eingestellt sind. Der Schrittmotor verliert dann Schritte. Da dies als relativ Wahrscheinlich anzusehen ist, sollten die Ströme am Schrittmotor-Treiber der z-Achse kontrolliert werden. Anleitung ist im [RepRap-Wiki](http://reprap.org/wiki/Sanguinololu#Pololu_drivers_current_limit_configuration) zu finden.

Die Geschwindigkeit der z-Achse zur Vermeidung von Schritt Verlusten sollte als 2. Fehlerbehebung getestet werden.

Des Weiteren sollte die gesamte Elektronik von einem Lüfter gekühlt werden, da die Treiber Platinen recht warm werden.

### **5.) Druckbett**

Es sollte evaluiert werden wieder direkt auf Glas zu drucken. Dabei sollte "Schmackofatz" (ABS-Kunststoff in Aceton aufgelöst) auf das Glas aufgepinselt werden.

### **6.) z-Endstop**

**Fehlerbild:** Der optische z-Achsen Endstop ist derzeit wacklig befestigt. Dies führt dazu, dass eine leichte Berührung/ein Anstoßen an diesen bereits zu einer Verstellung des z-Achsen Nullpunktes führt.

**Abhilfe:** Befestigung des Endstops an einer Muffe, die an der z-Achse befestigt wird. Material dafür

#### bereits vorhanden.

### **7.) Kleinkram**

- Verkabelung neu anbringen
- Alle Schrauben kontrollieren, es sollten zur Vereinfachung der Wartung nur noch Imbussschrauben verwendet werden.
- $\bullet$  ...

#### **Bestellliste**

- Alu-Bleche für Druckbett, z/x-Achse, Schrittmotor-Halter y-Achse
- 2x Spindel-Muffe für x- und y-Achse
- Lange Schrauben zur Einstellung des Druckbettes
- Weitere Schrauben?
- Winkel, TBD

From: <https://loetlabor-jena.de/> - **Lötlabor Jena**

Permanent link: **<https://loetlabor-jena.de/doku.php?id=projekte:mendelmax:start&rev=1455800843>**

Last update: **2016/02/18 13:07**

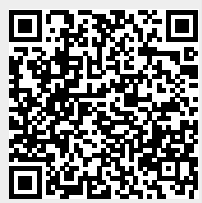